# Tutorial de Acesso ao Marista Virtual 3.0 - Moodle

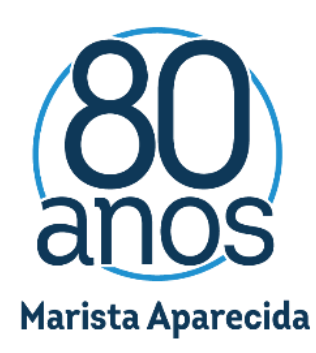

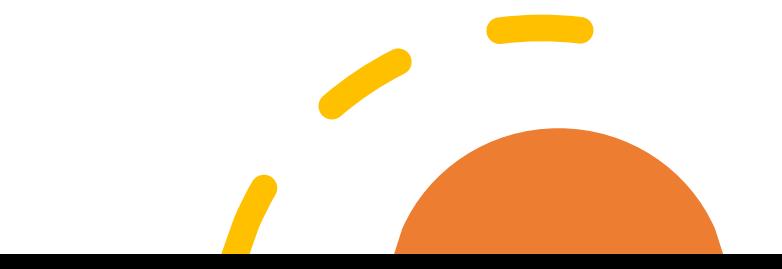

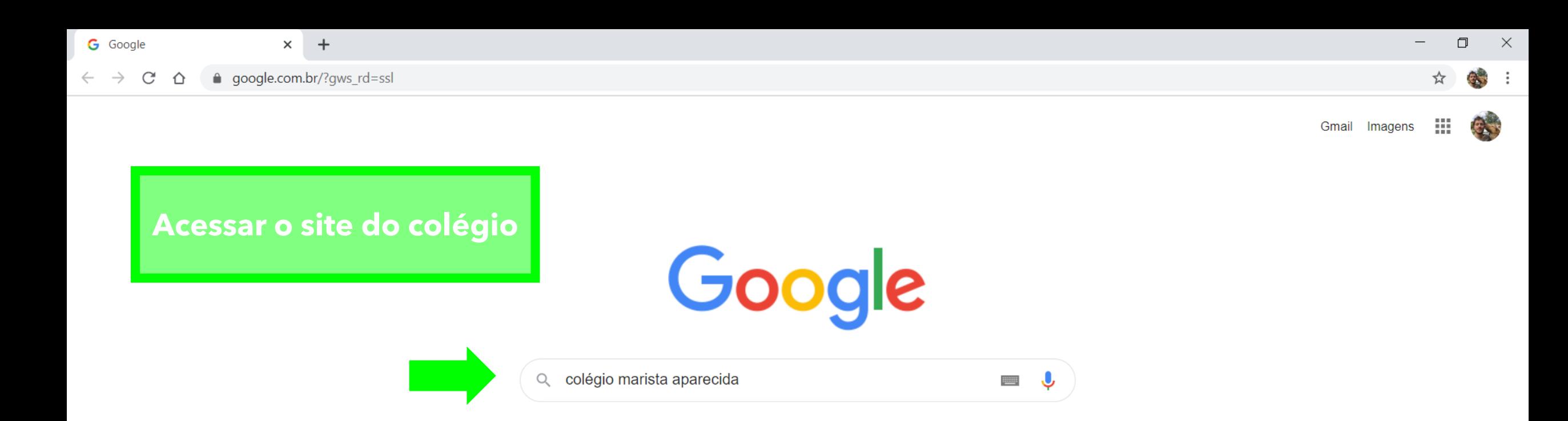

Estou com sorte

Pesquisa Google

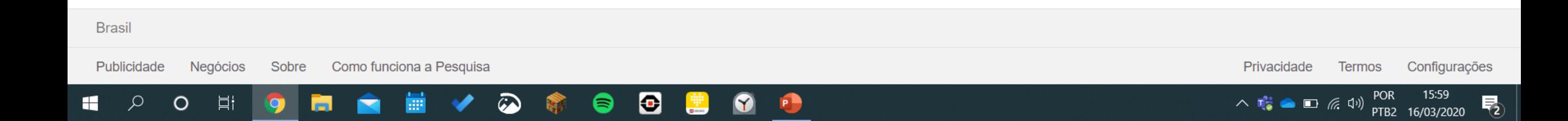

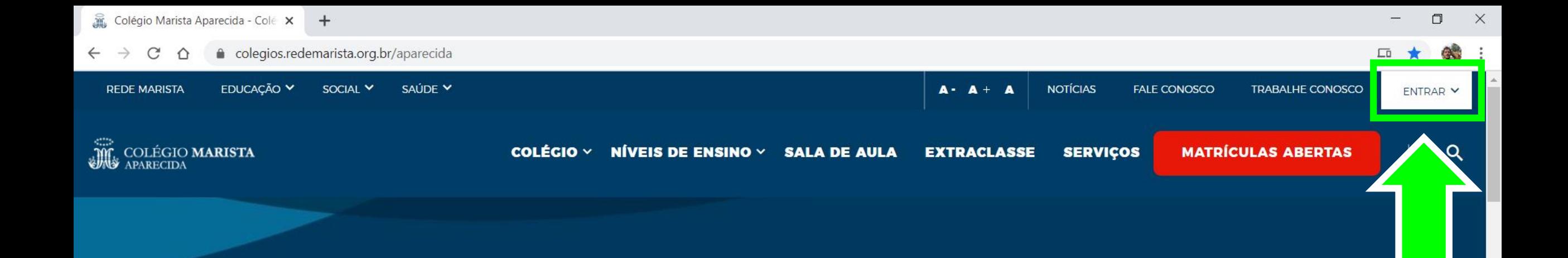

#### COMUNICADO

### **Aulas suspensas**

Diante da necessidade de intensificar ações preventivas ao novo coronavírus (2019-nCoV), as aulas estão suspensas de 17 a 30/3.

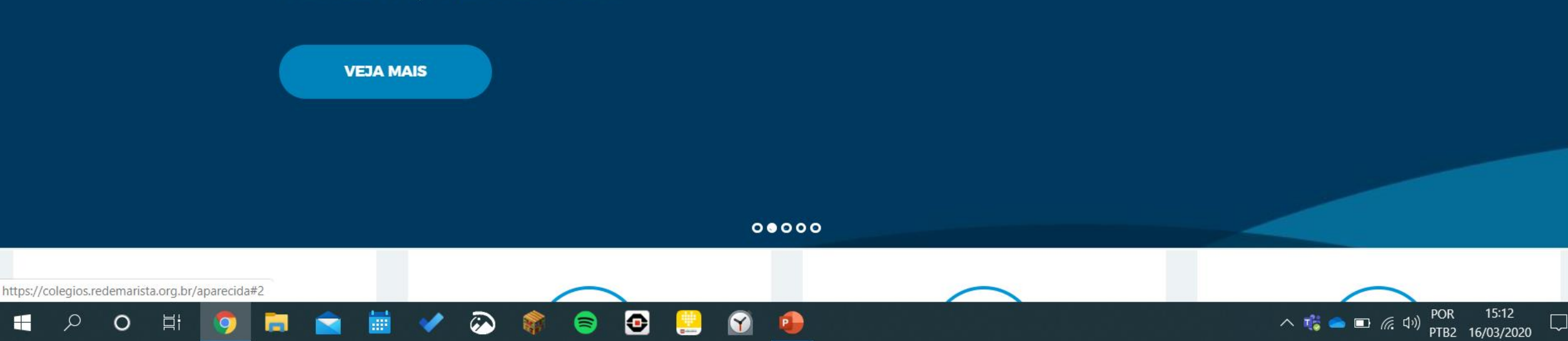

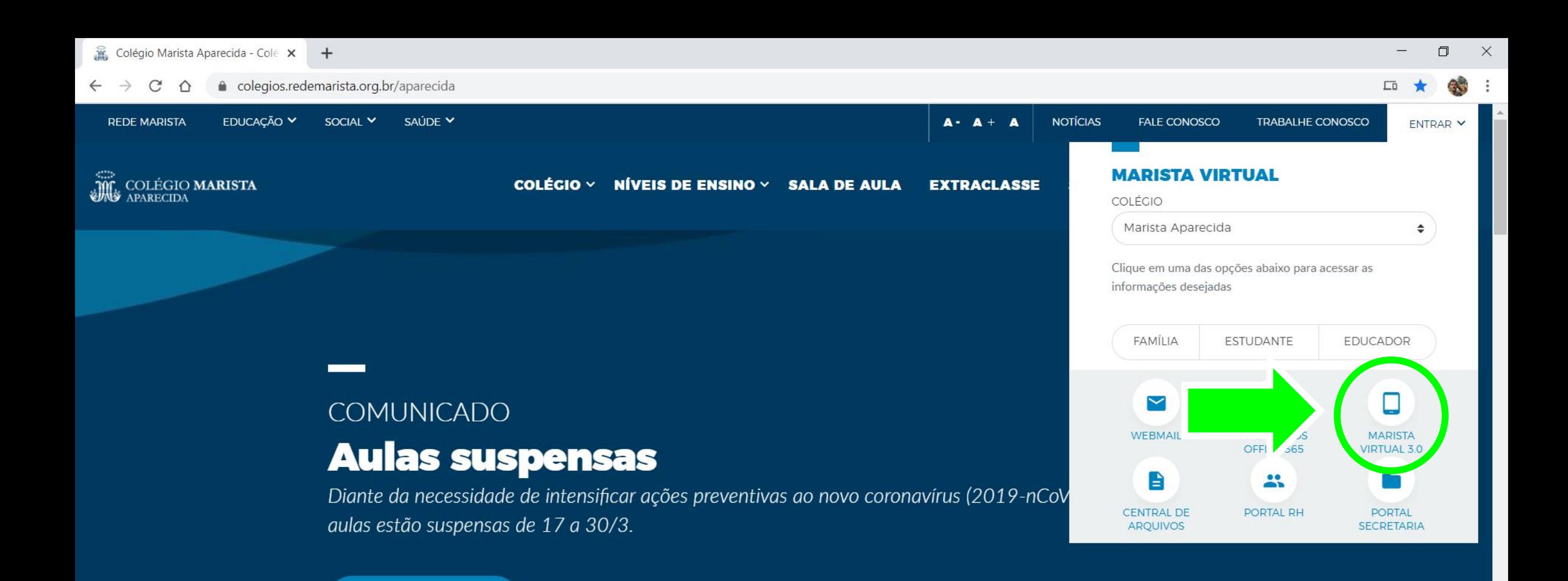

**VEJA MAIS** 

 $00000$ 

P

8

Ð

15:13

PTB2 16/03/2020

 $\Box$ 

POR

△ 高 ● ■ 系 (1)

O

Ħi

 $\circ$ 

Ω

H

 $\times$  +

1 Not secure | colegiomarista.mrooms.net C  $\triangle$  $\rightarrow$ 

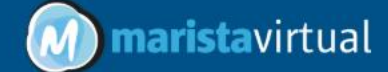

耳

O

H

Q

## **Marista Virtual 3.0**

Conecte-se a novas experiências. Potencialize o seu aprendizado.

Acessar

Calendário

março 2020

Θ

≋

 $\bullet$ 

P

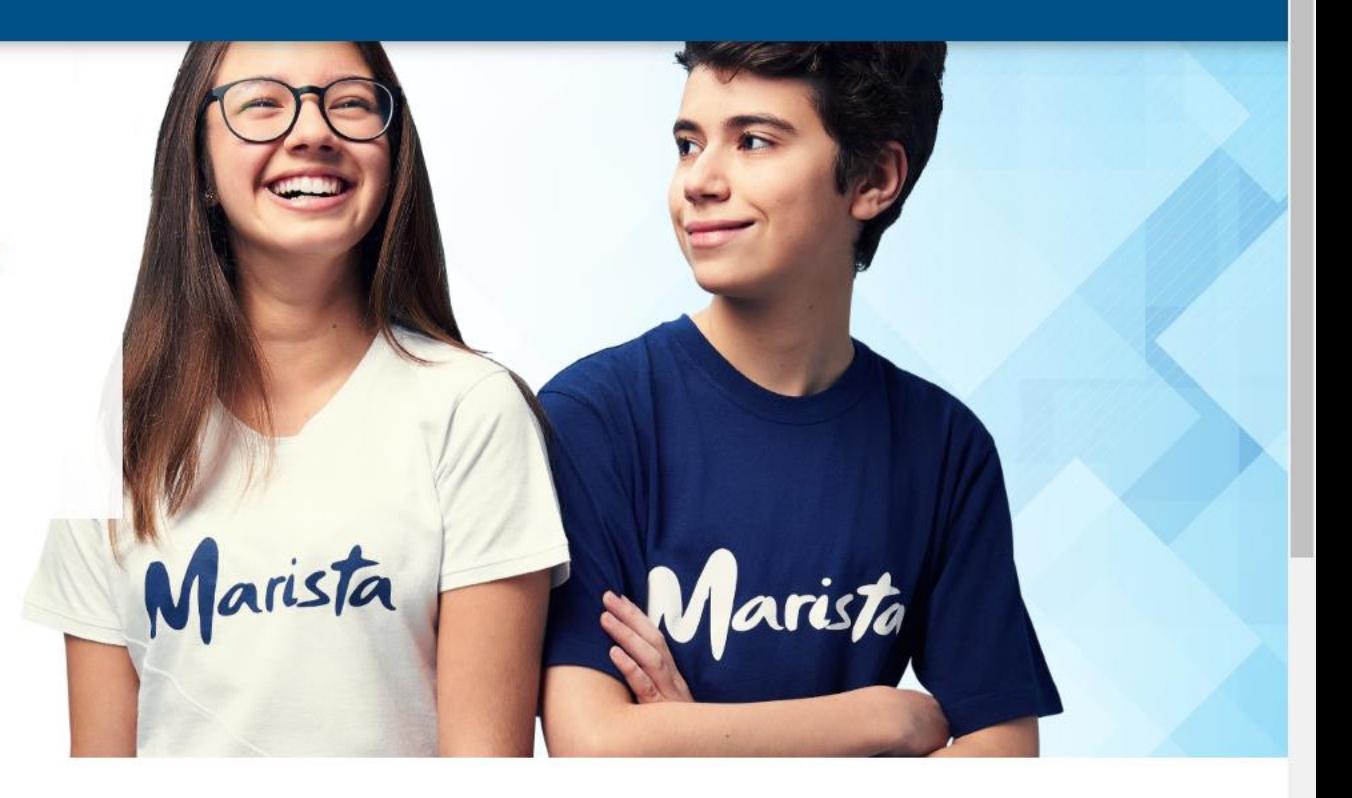

 $\Box$  $\times$ 

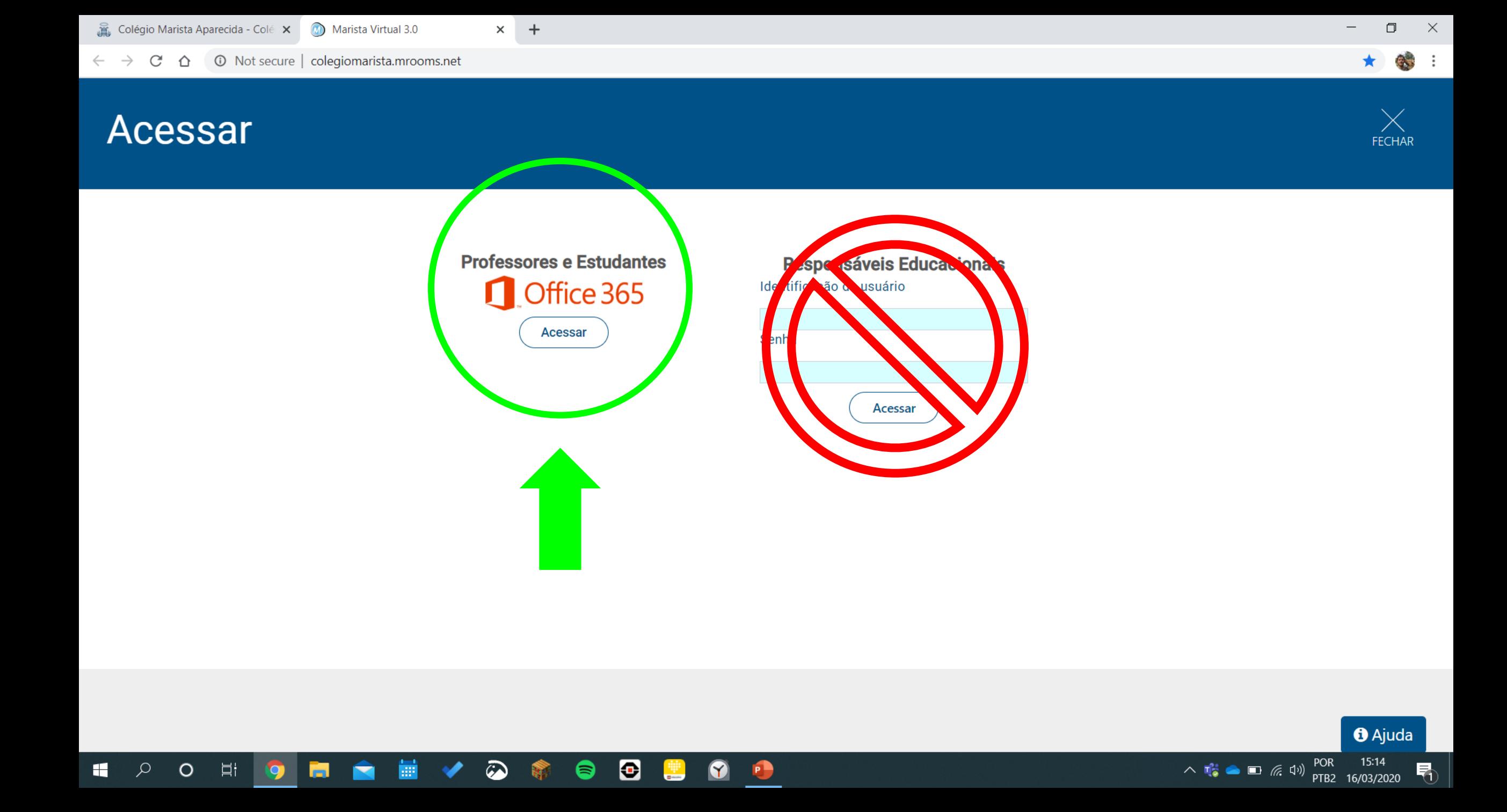

 $\times$ 

**O endereço de e-mail dos estudantes é o número da matricula (presente no cartão de acesso do estudante) + o domínio @maristavirtual.org.br, conforme o exemplo: 77777777@maristavirtual.org.br**

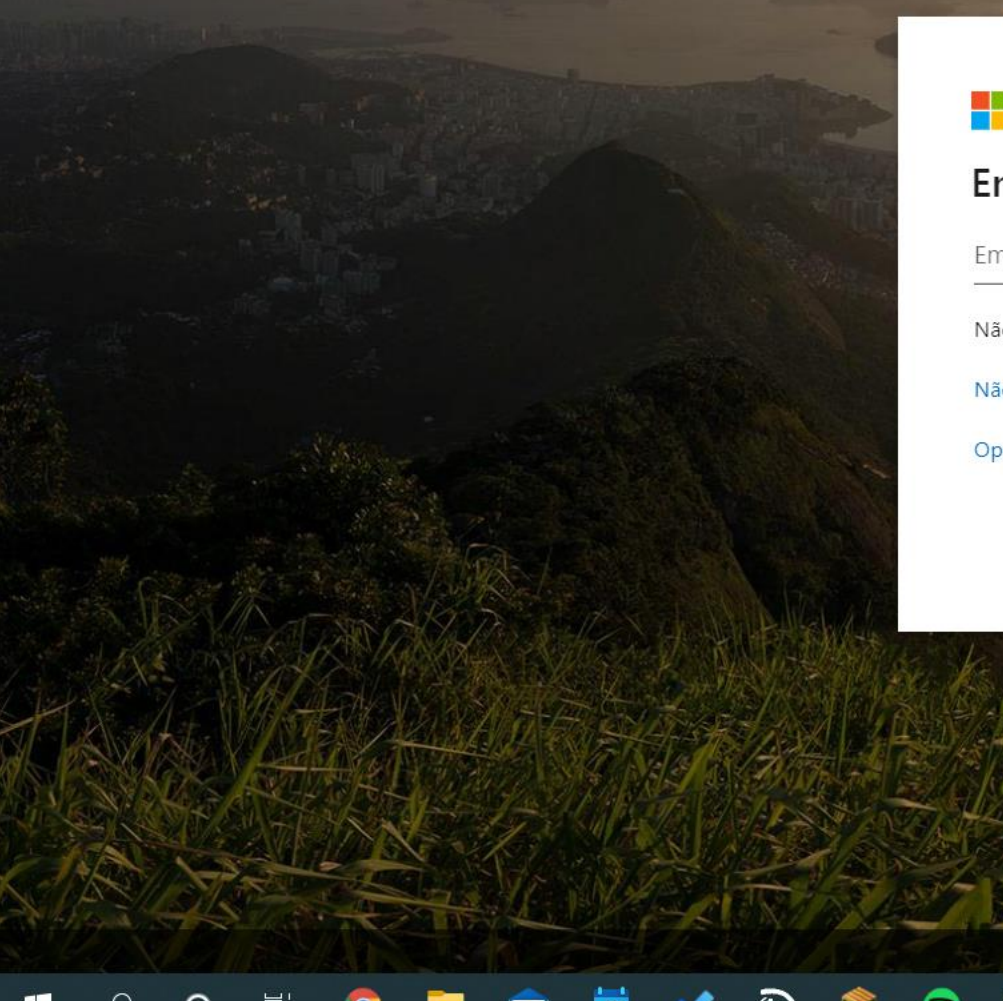

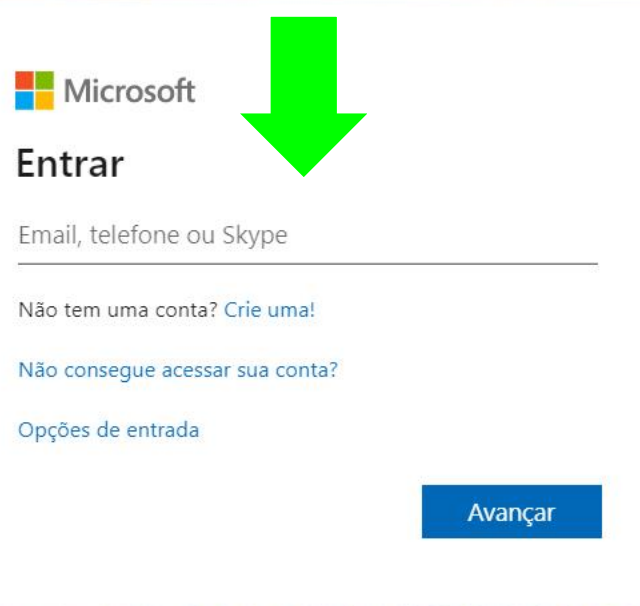

fermos de uso Privacidade e cookies

PTB<sub>2</sub>

16/03/2020

 $\blacksquare$   $\blacksquare$   $\blacksquare$ 

킈

 $\times$  $+$ 

■ fs.maristas.org.br/adfs/ls/?client-request-id=b9a705be-ebbb-4f0a-911b-2ac3b882d846&wa=wsignin1.0&wtrealm=urn%3afederation%3aMicrosoftOnline&wctx=LoginOptions%3D3%26estsredirect%3... C  $\hat{O}$ **E**  $\ddot{\phantom{1}}$  $\frac{1}{2}$ 

#### **Maristas**

Entrar com sua conta institucional

77777777@maristavirtual.org.br

Senha

#### Entrar

Se o login não funcionar, navegue até o final deste documento para saber como entrar em contato com o suporte técnico do colégio.

© 2013 Microsoft

A senha é a data de nascimento do estudante, seguindo o padrão: DDMMAAAA

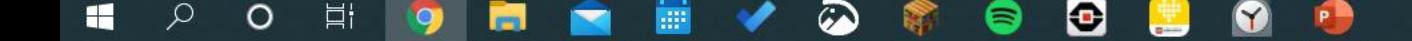

 $\Box$ 

 $\times$ 

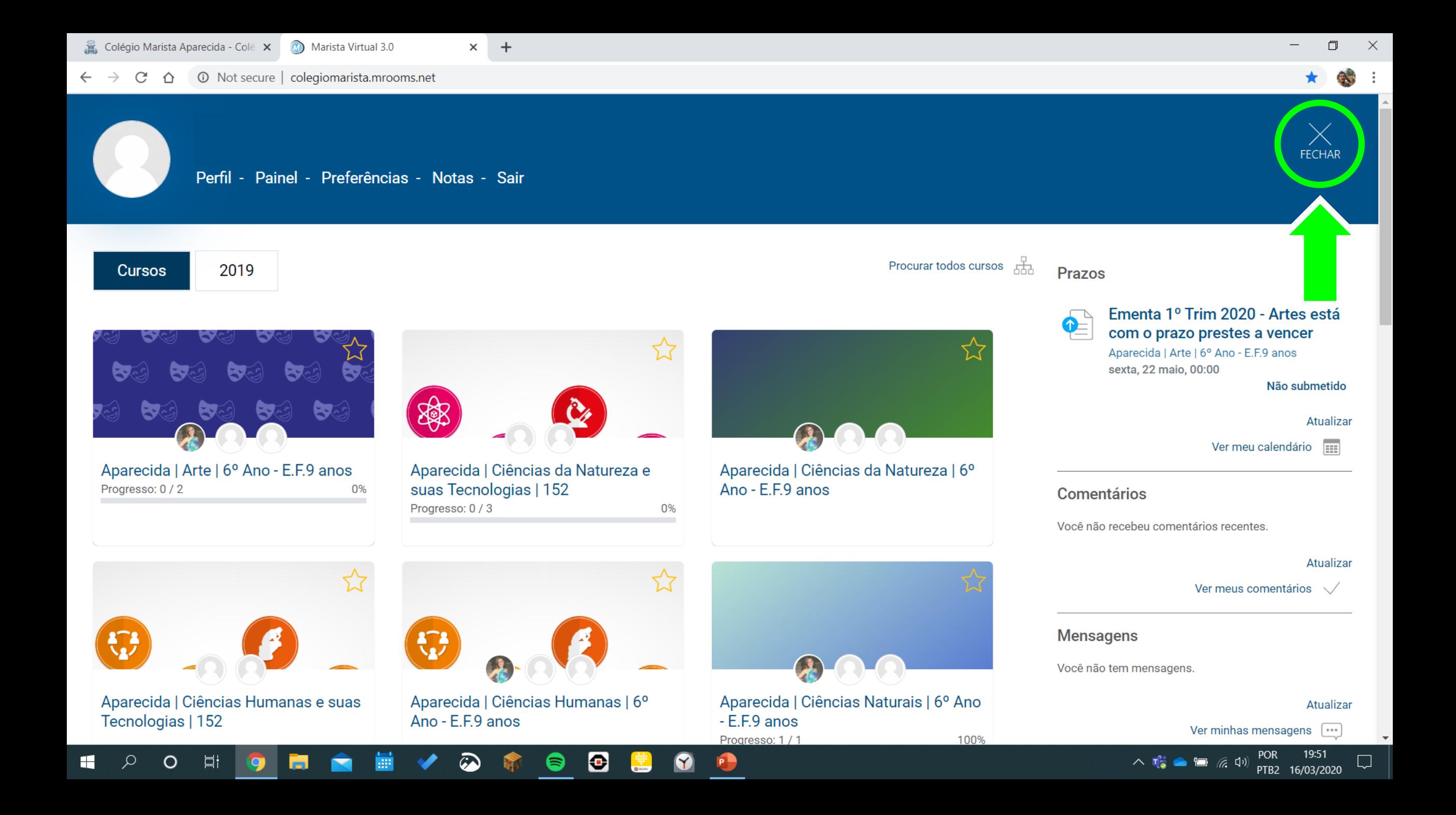

 $+$  $\times$ 

10 Not secure | colegiomarista.mrooms.net C ⇧

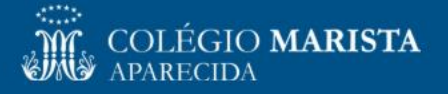

## **Marista Virtual 3.0**

Conecte-se a novas experiências. Potencialize o seu aprendizado.

Θ

3)

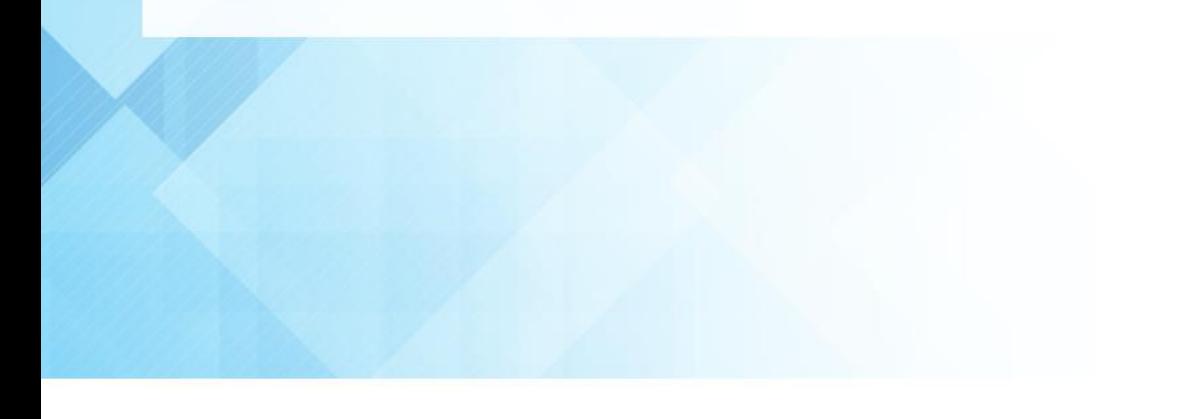

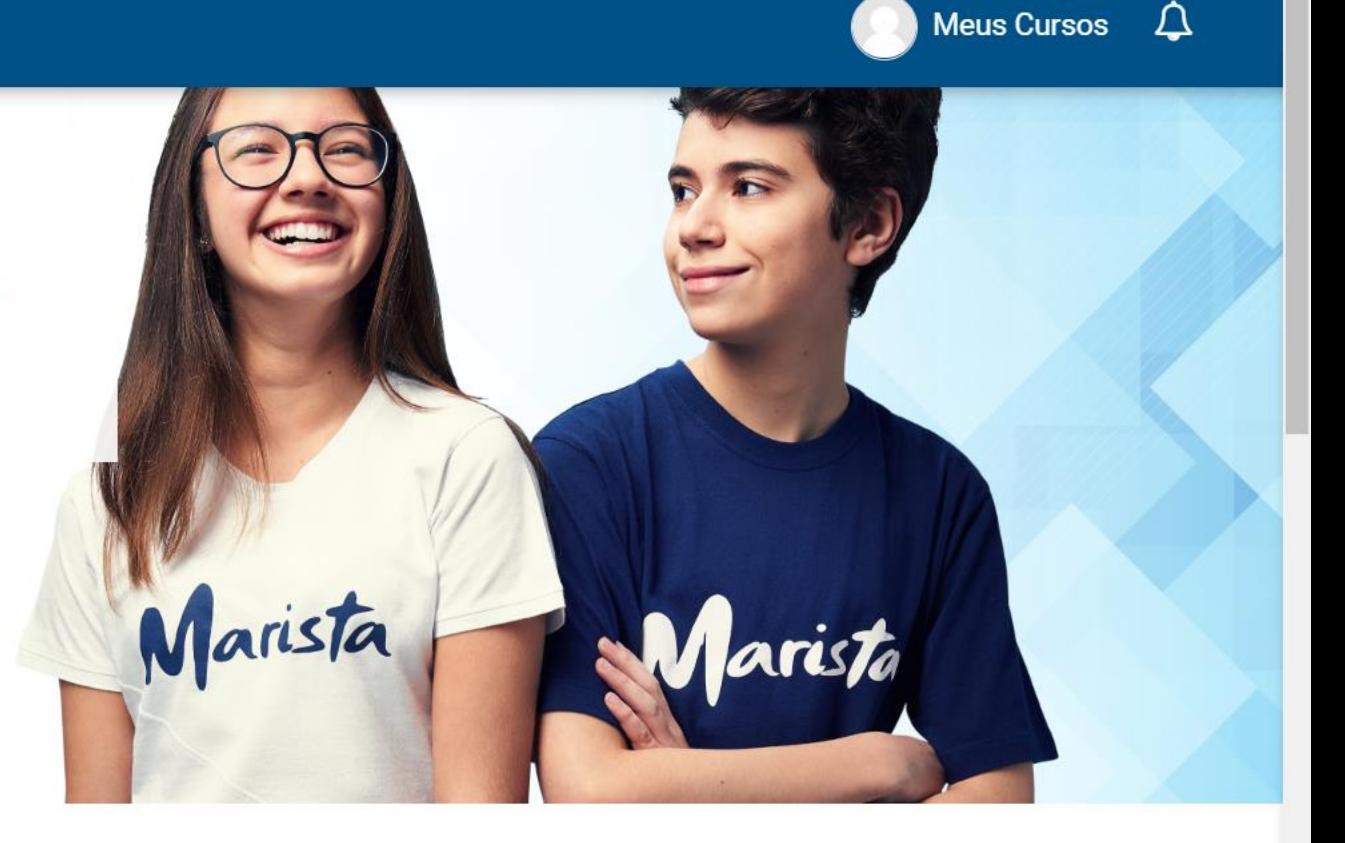

- + Linguagens códigos e suas tecnologias
- + Matemática e suas Tecnologias

Ħi

 $\overline{Q}$ 

O

H

+ Ciências da Natureza e suas tecnologias

Navegue pelas áreas do conhecimento até encontrar a página do componente curricular que deseja visitar.

 $\Box$ 

 $\times$ 

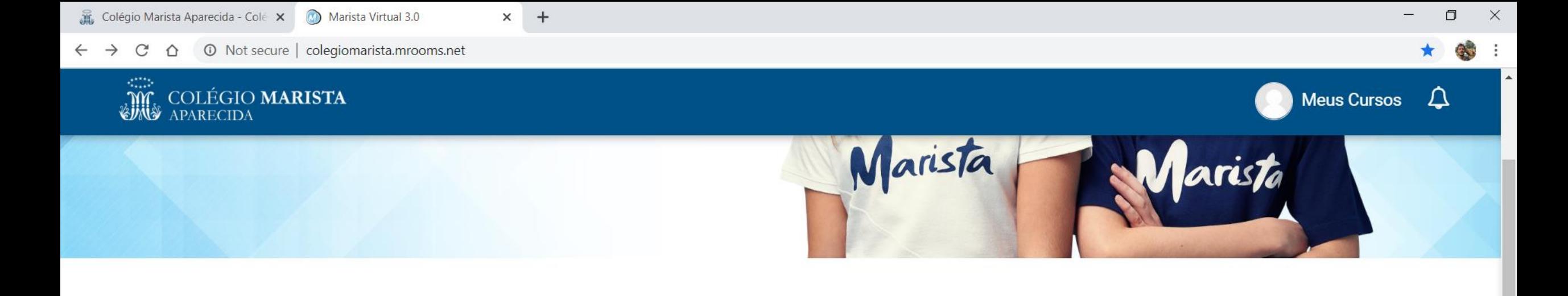

#### - Linguagens códigos e suas tecnologias

**药炭效** 

 $\widehat{\omega}$ 

ぶ

O

Ħ

 $\blacksquare$ 

 $\Omega$ 

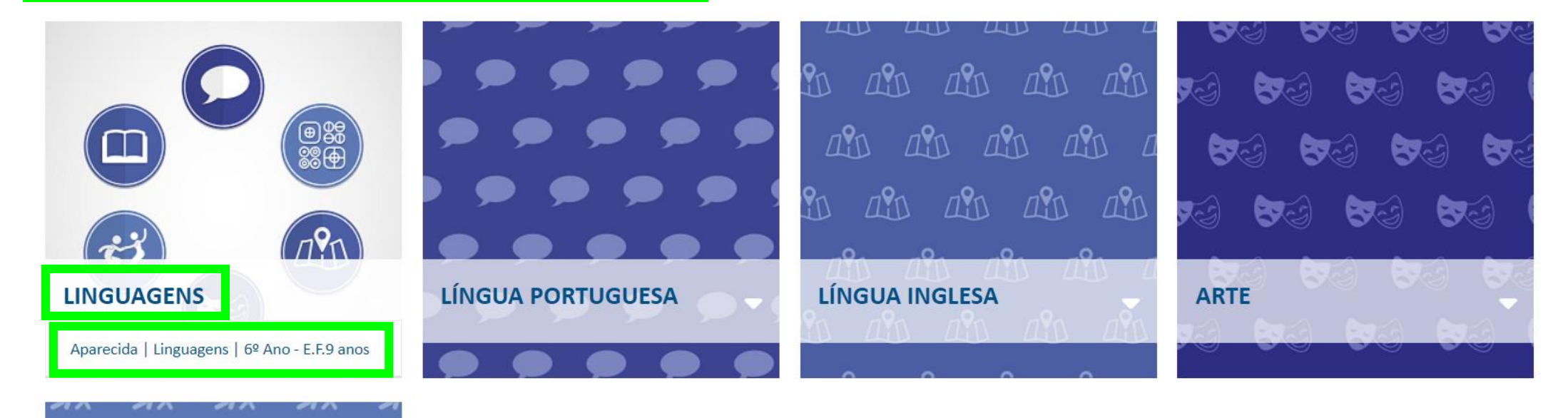

6

E

 $\bullet$ 

€

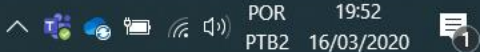

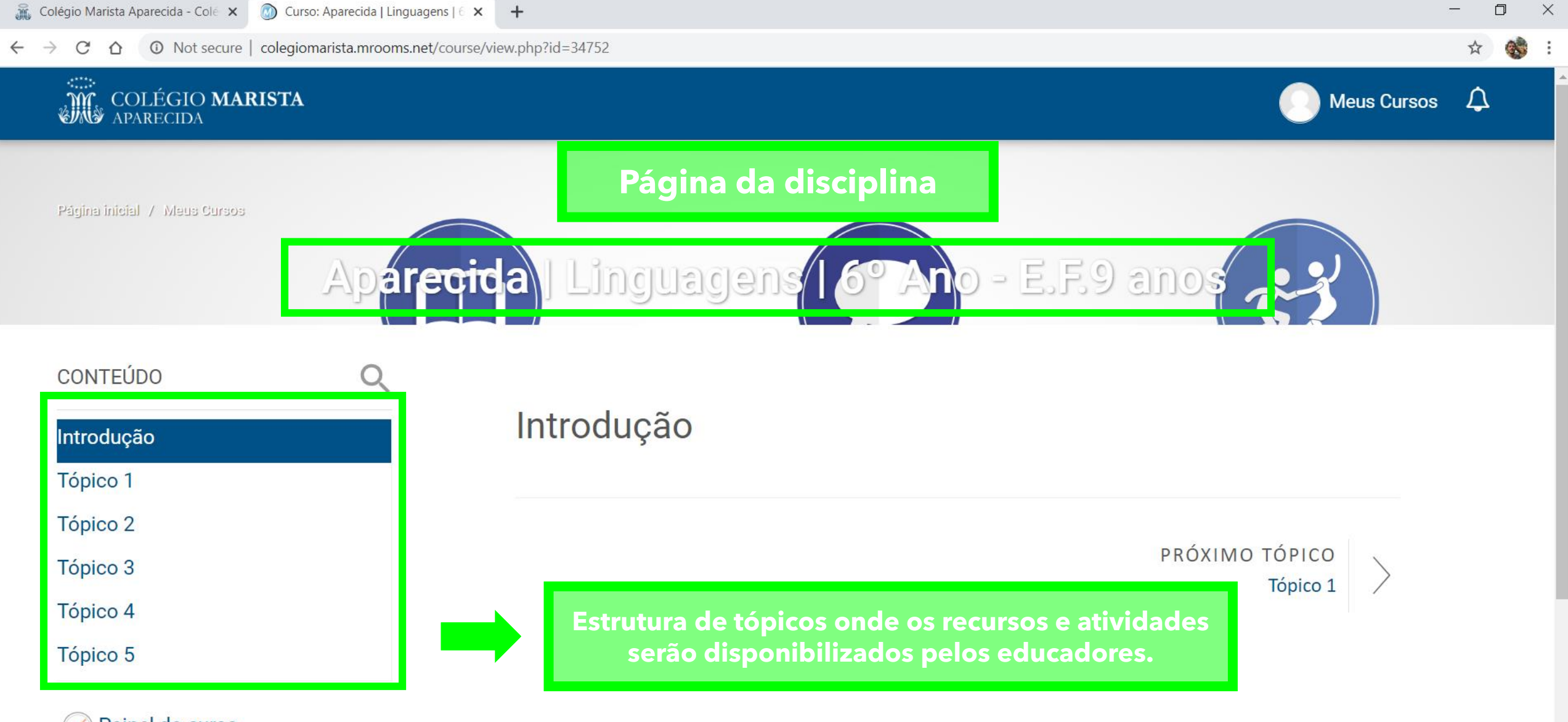

 $\bullet$ 

8

6

P

Painel do curso  $\frac{1}{2}$ 

耳

 $\circ$ 

Ω

æ

POR △ 1. ● 日 后 (1) PTB2 16/03/2020

19:52

텪

## **Informações sobre abertura de chamado**

- **Endereço de e-mail para abertura de chamado**
	- [te.aparecida@maristas.org.br](mailto:te.aparecida@maristas.org.br)
	- [aparecida@maristas.org.br](mailto:aparecida@maristas.org.br)
- **Dados do responsável pelo chamado**
	- Nome do responsável:
	- Telefone para contato:
- **Dados do estudante**
	- Nome completo:
	- Número da matrícula:
	- Data de nascimento:
	- Turma:
- **Descrição do problema**
	- Informar detalhadamente o problema encontrado. Se possível anexar *print screen* da tela de erro.

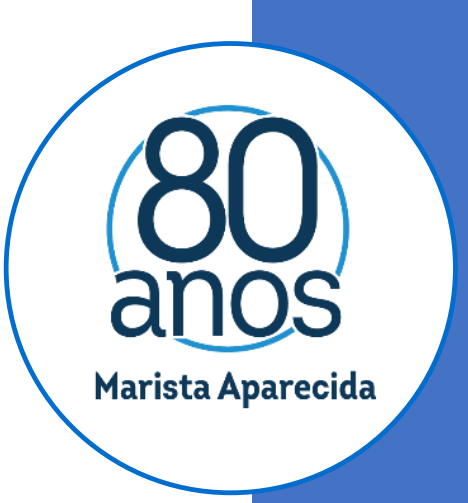